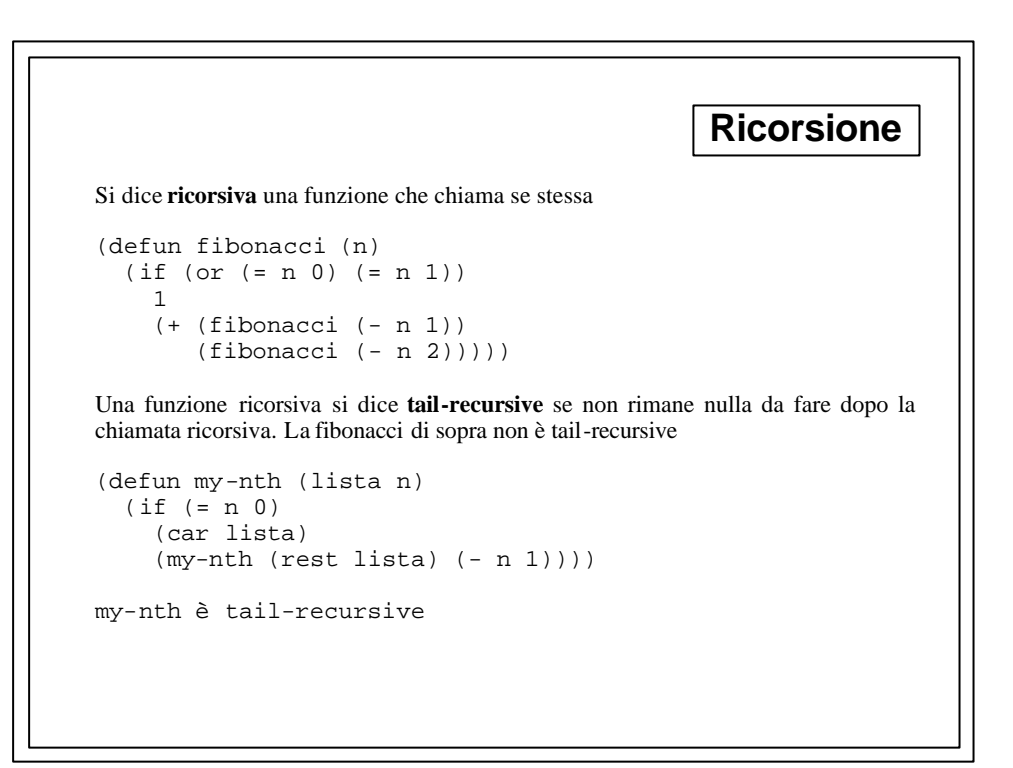

```
Es. Fattoriale
(defun fac (n)
   (cond ((= n 0) 1)
        (t \t{+} n (fac (- n 1))))Per otternere una versione tail recursive del fattoriale serve una funzione ausiliaria
(defun fact (n)
   (fact-aux n 1))
(defun fact-aux (n res)
 (i f (= n 0) res
     (fact-aux (- n 1) (* n res))))
? (time (fact 50))
(FACT 50) took 1 ticks (0.017 seconds) to run.
304140932017133780436126081660647688443776415689605120000
00000000
? (time (fac 50))
(FAC 50) took 1 ticks (0.017 seconds) to run.
304140932017133780436126081660647688443776415689605120000
00000000
```
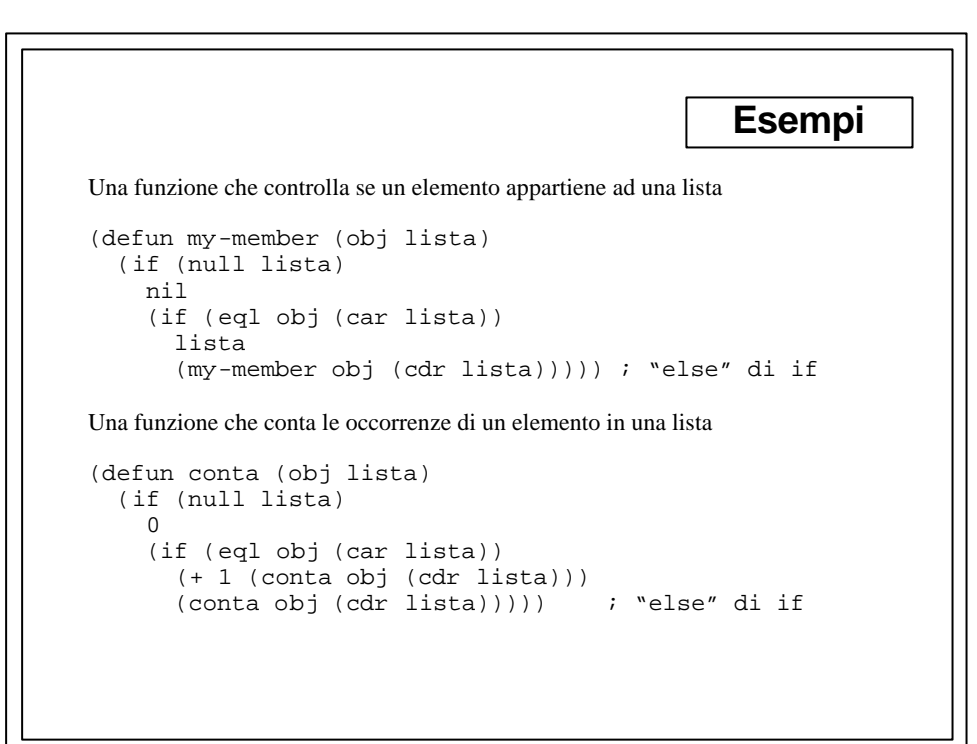

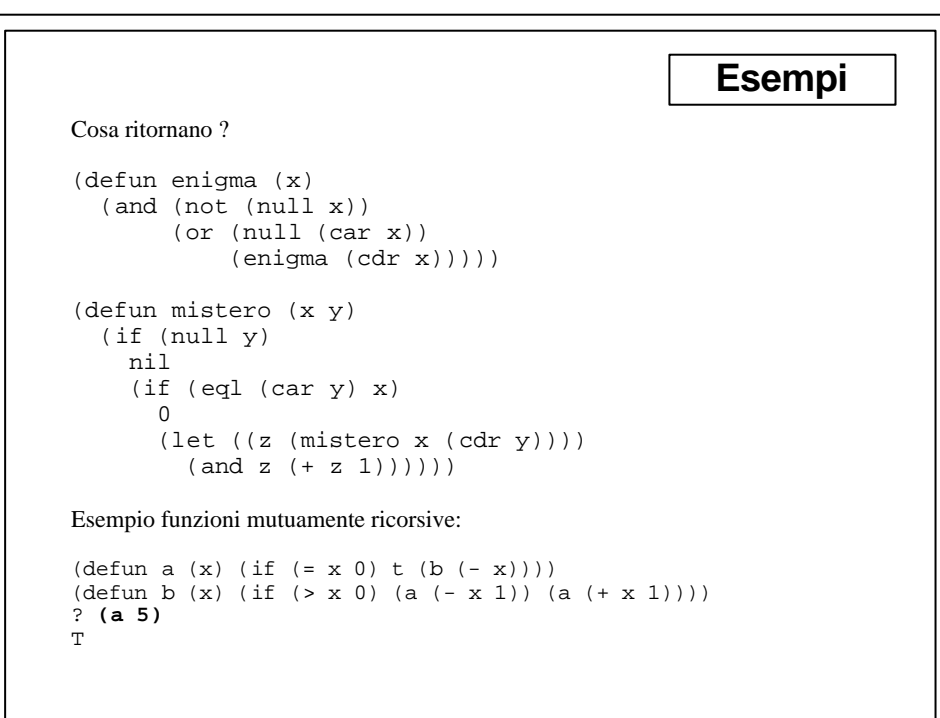

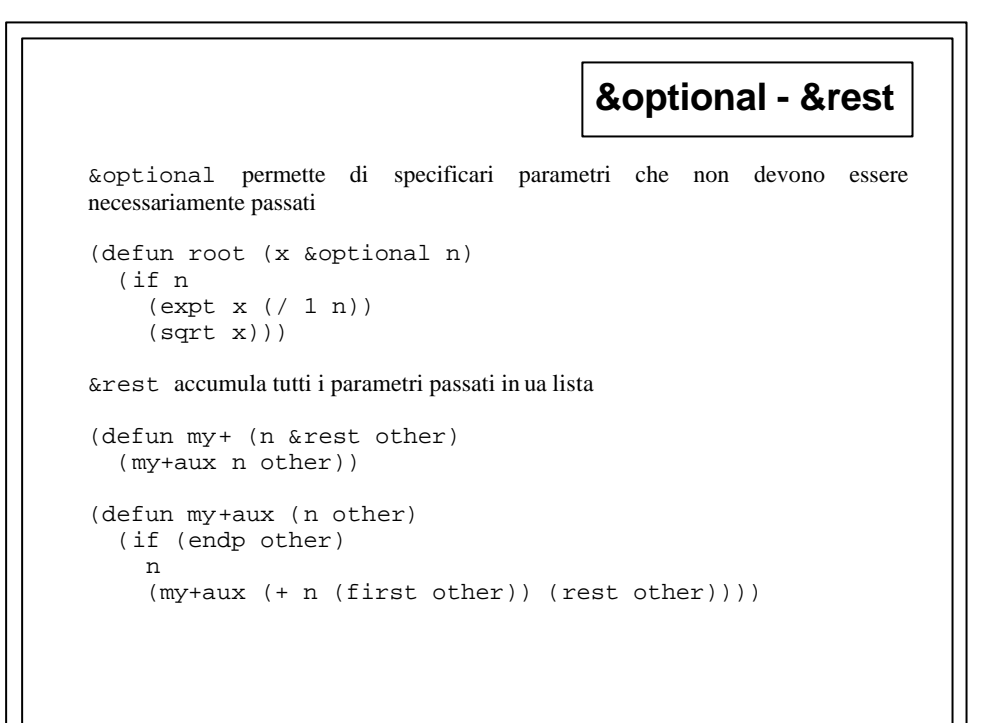

```
&key - &aux
Se un parametro viene definito &key l'argomento può essere passato senza
riferimento posizionale
(defun cut-list (l &key direction (how 1))
   (if (eq direction 'left)
     (nthcdr how l)
     (butlast l how)))
? (cut-list '(a b c) :direction 'left)
(B C)
? (cut-list '(a b c) :direction 'left :how 2)
(C)
? (cut-list '(a b c) :direction 'sinistra :how 2)
(A)
Se un parametro viene definito &aux non gli deve essere passato alcun valore al
momento della chiamata
(defun primsec (l &aux (f (pop l)))
   (cons f (first l)))
? (primsec '(a b c))
(A . B)
```
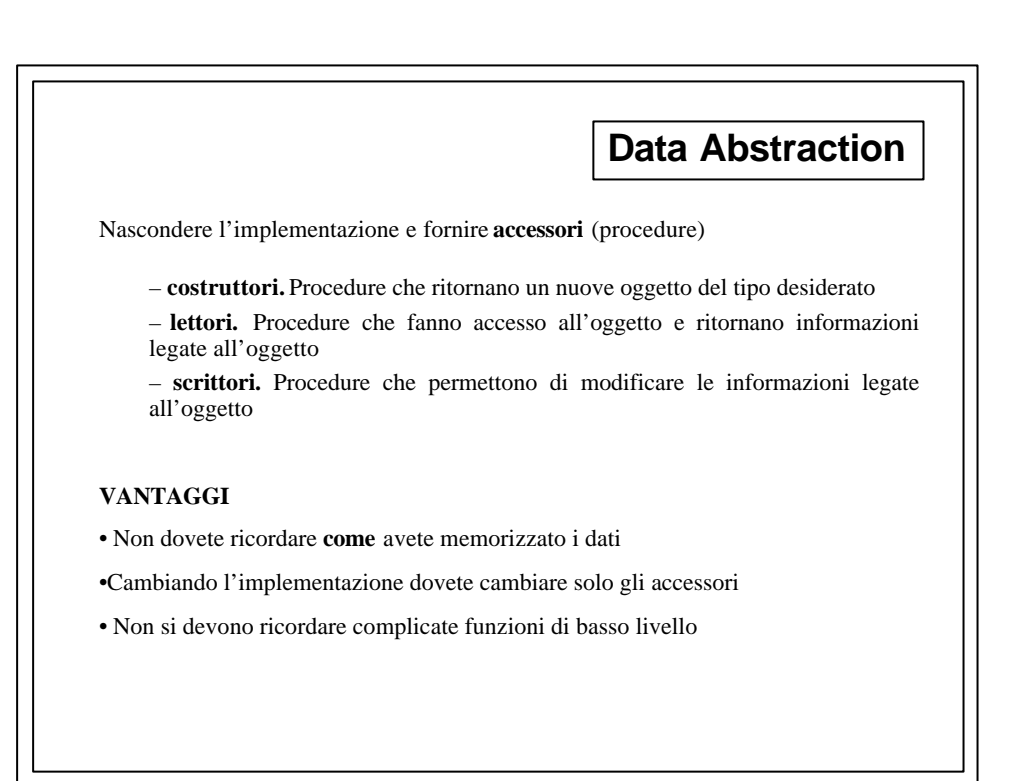

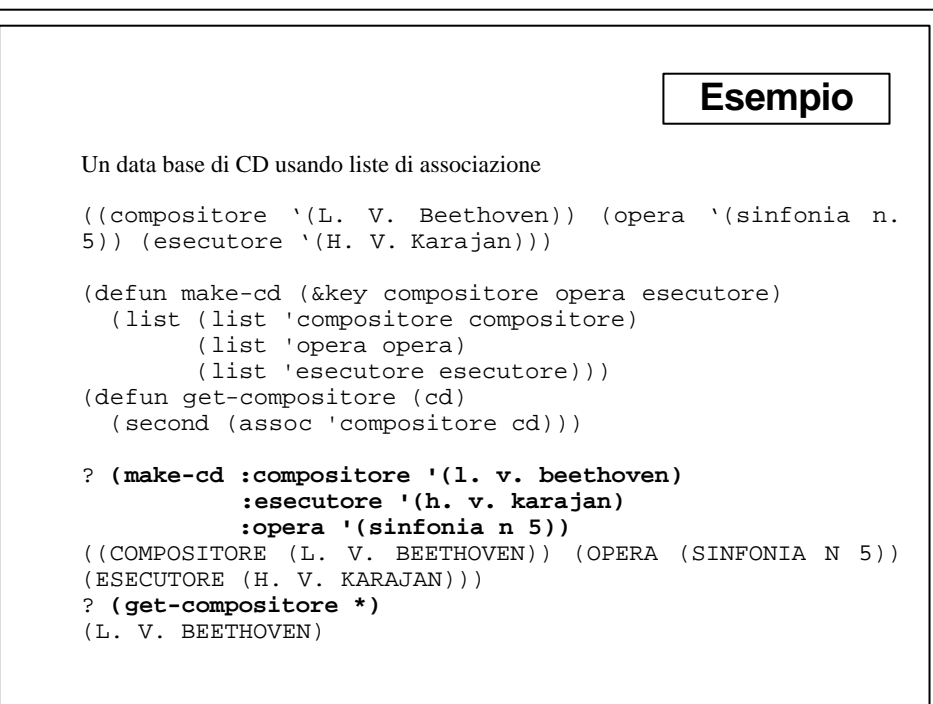

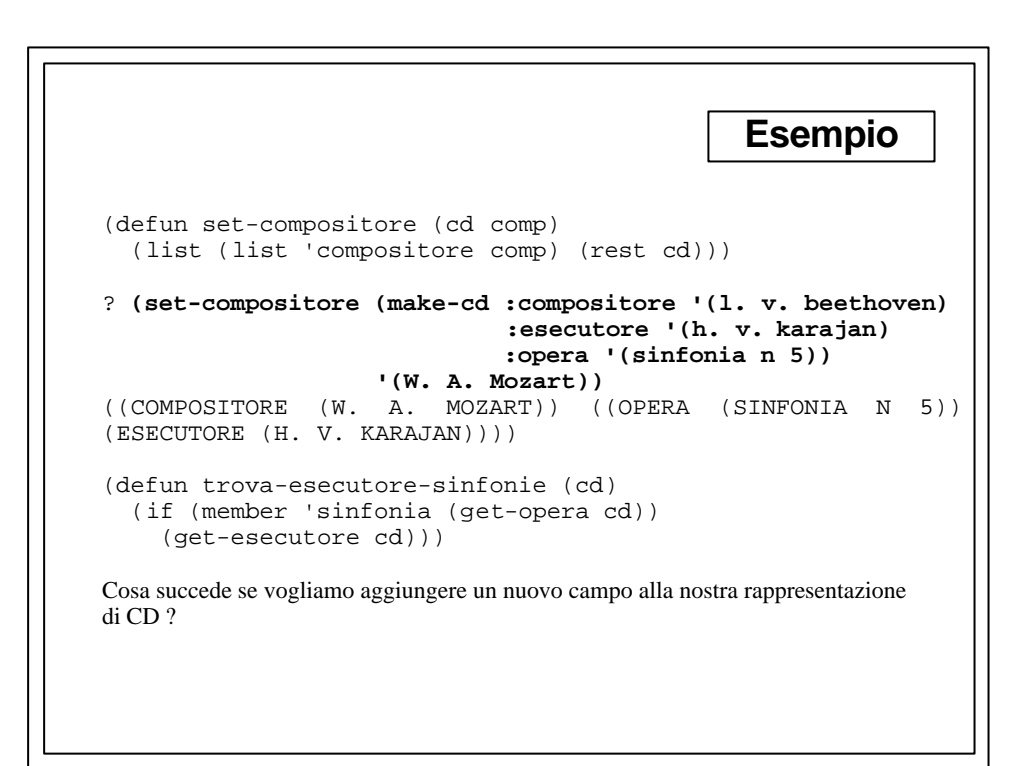

```
Esempio
Dobbiamo cambiare solo get-... , make-cd, set-...
(defun make-cd (&key compositore opera esecutore 
                    data-incisione)
   (list (list 'compositore compositore)
         (list 'opera opera)
         (list 'esecutore esecutore)
         (list 'data-incisione data-incisione)))
(defun get-data-incisione (cd)
   (second (assoc 'data-incisione cd)))
(defun set-data-incisione (cd data)
   (append (butlast cd) (list (list 'data-incisione data))))
MEGLIO LA SEGUENTE FUNZIONE !
(defun set-data-incisione (cd data)
   (if (eq 'data-incisione (first (first cd)))
     (cons (list 'data-incisione data) (rest cd))
     (cons (first cd) (set-data-incisione (rest cd) data))))
```
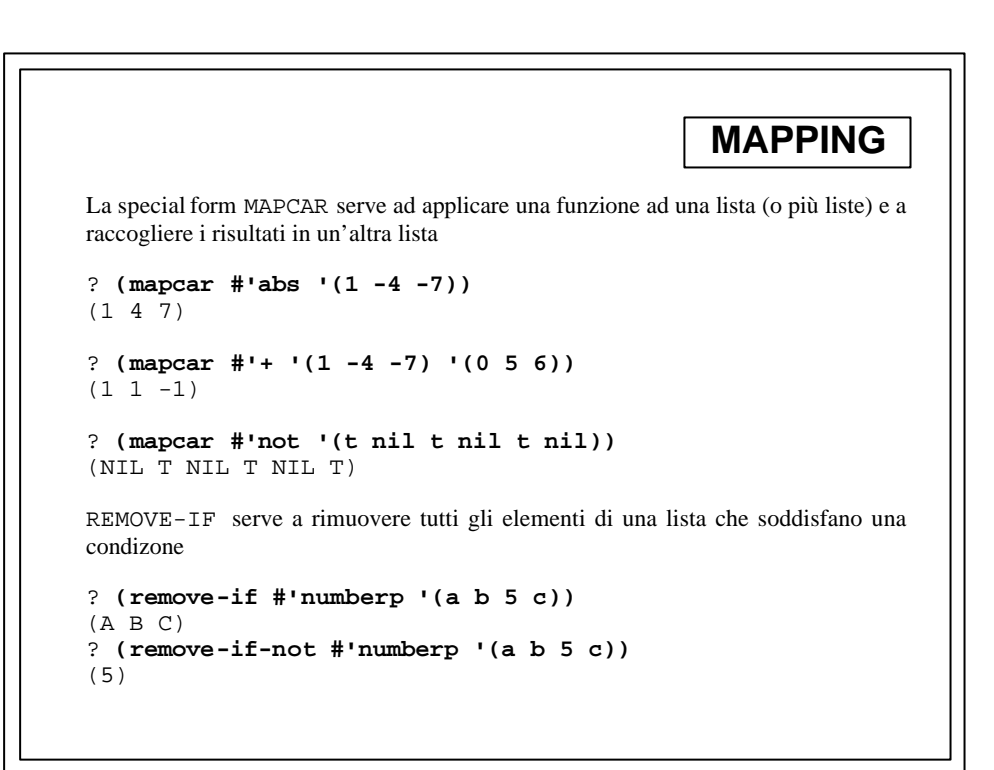

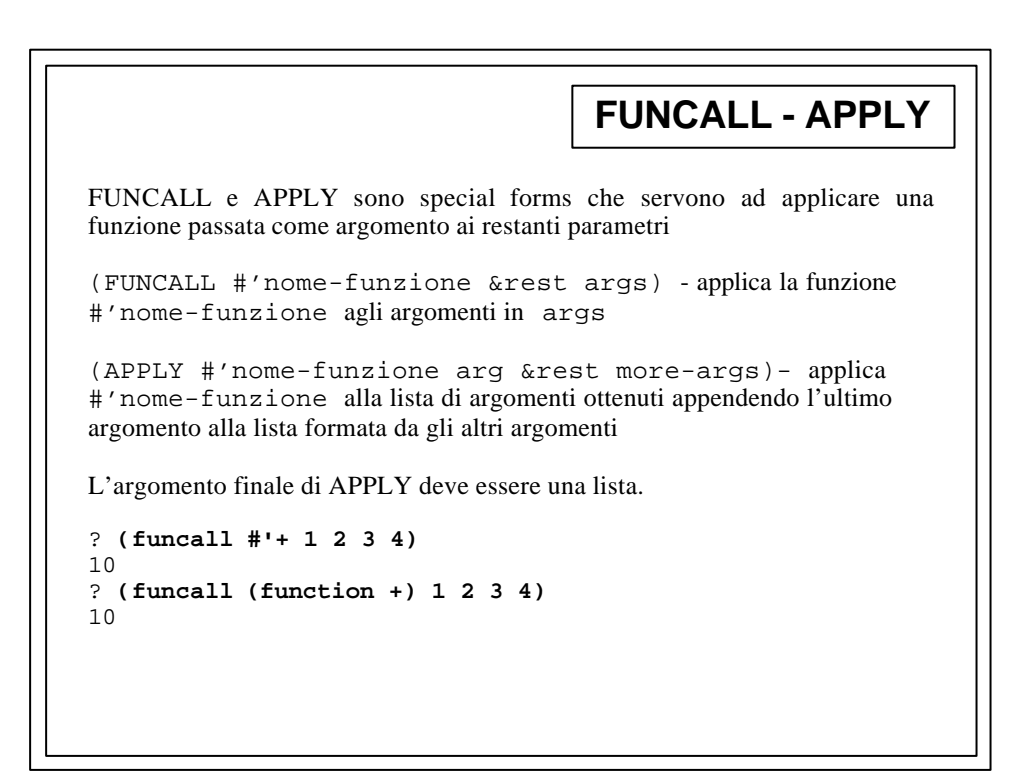

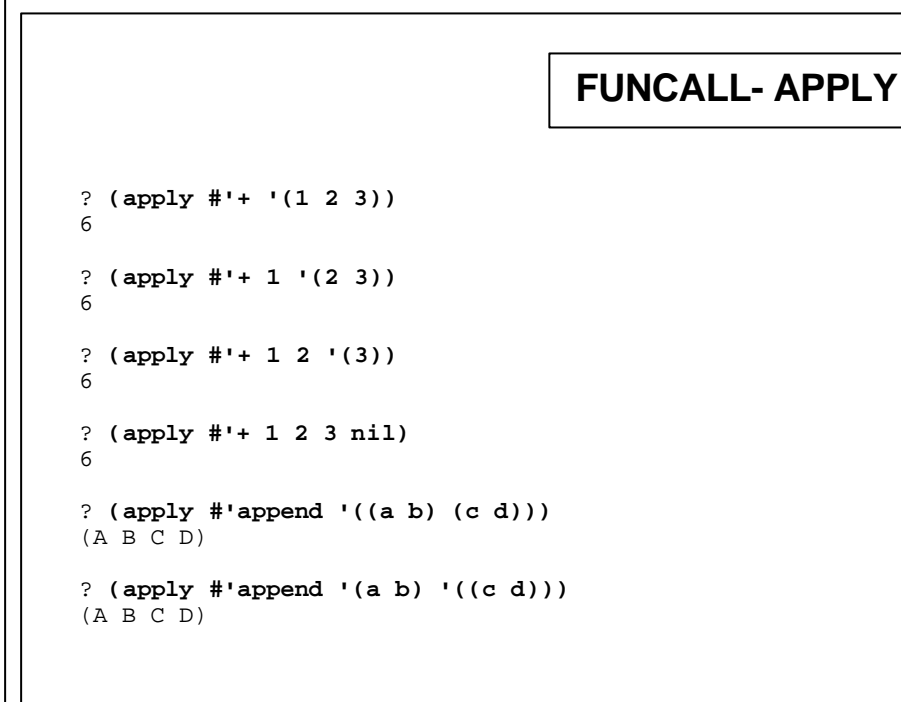

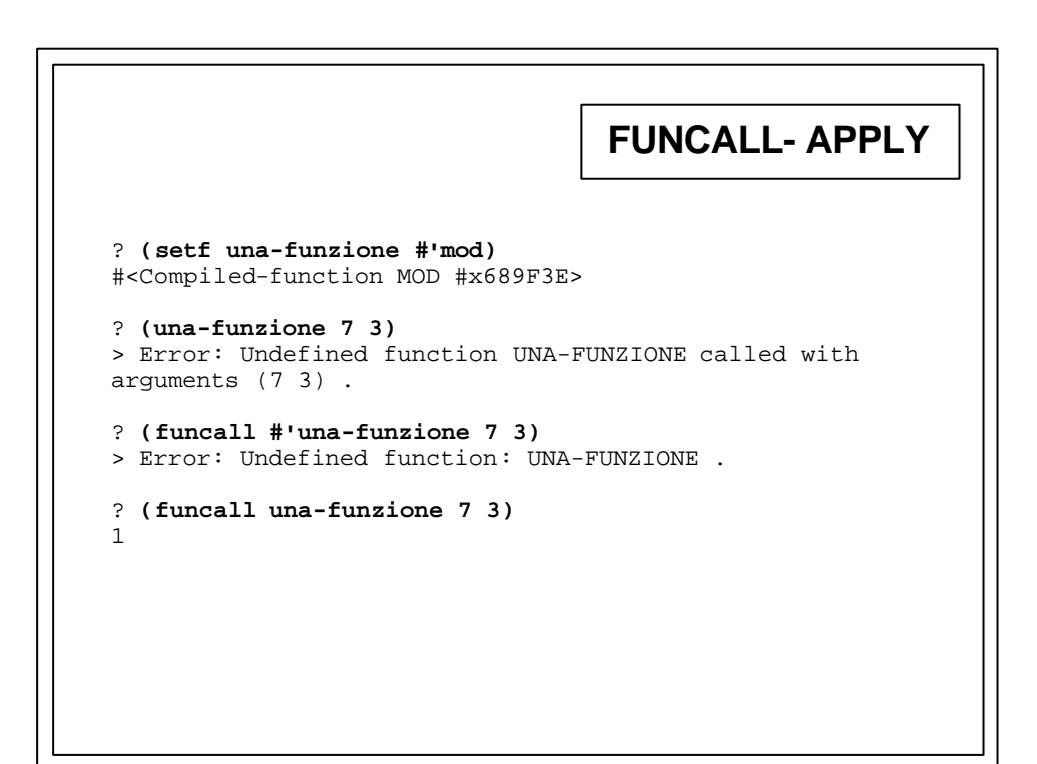

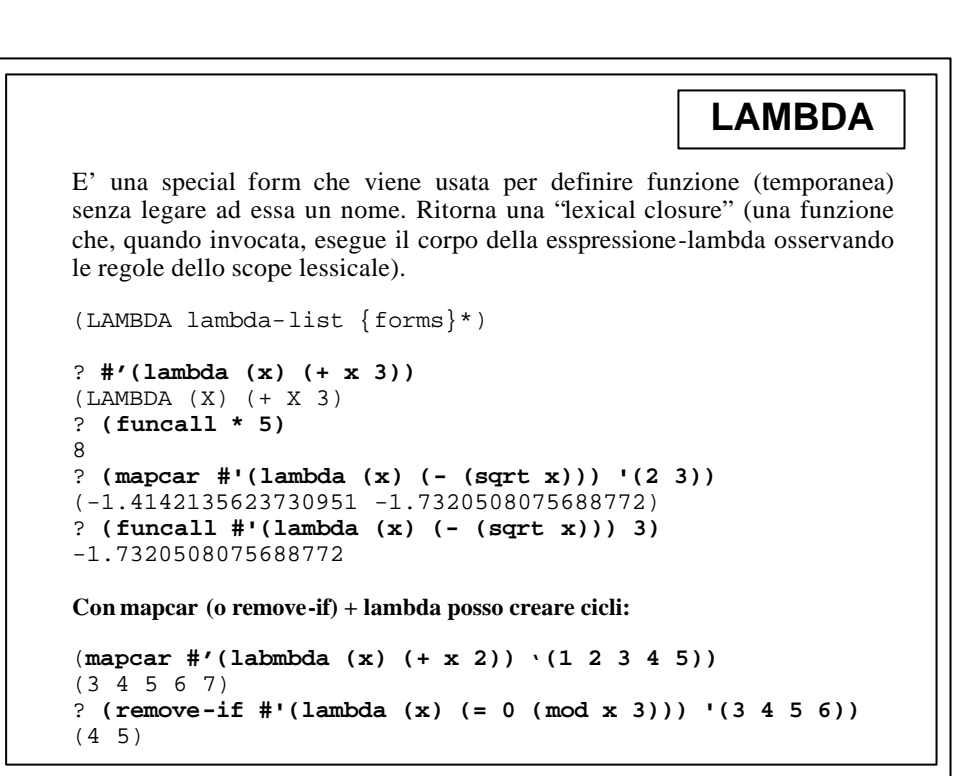

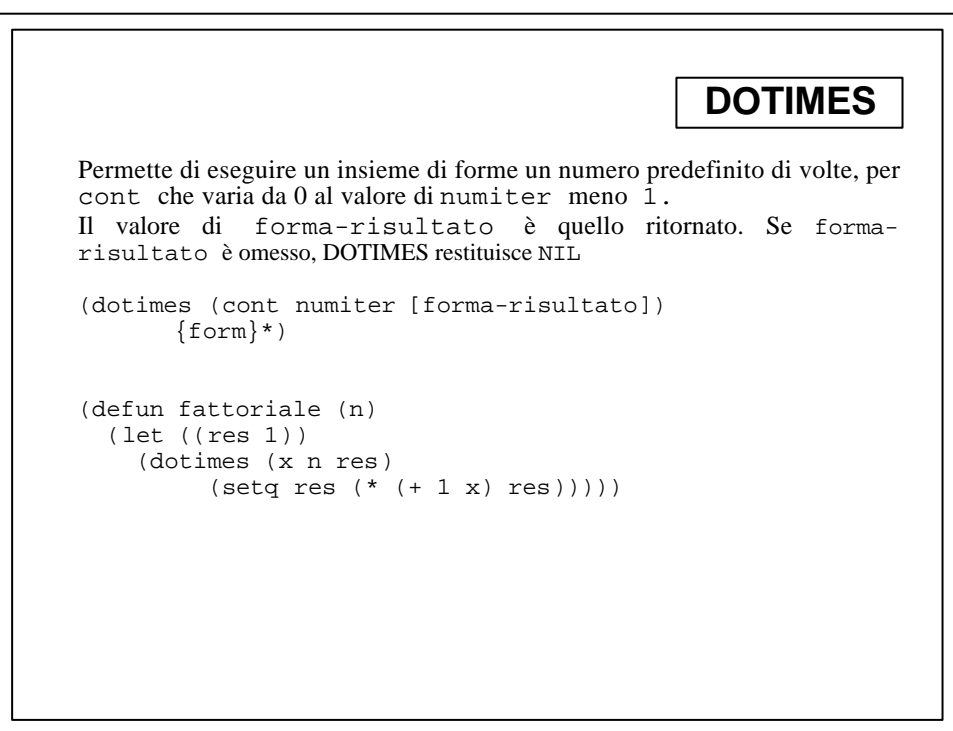

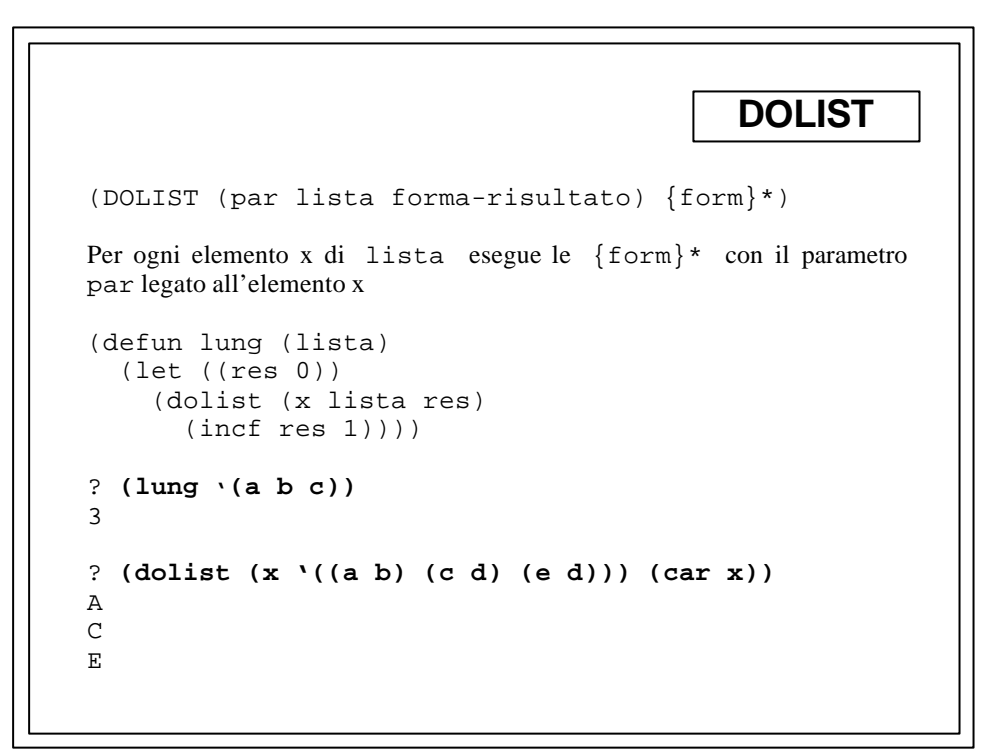

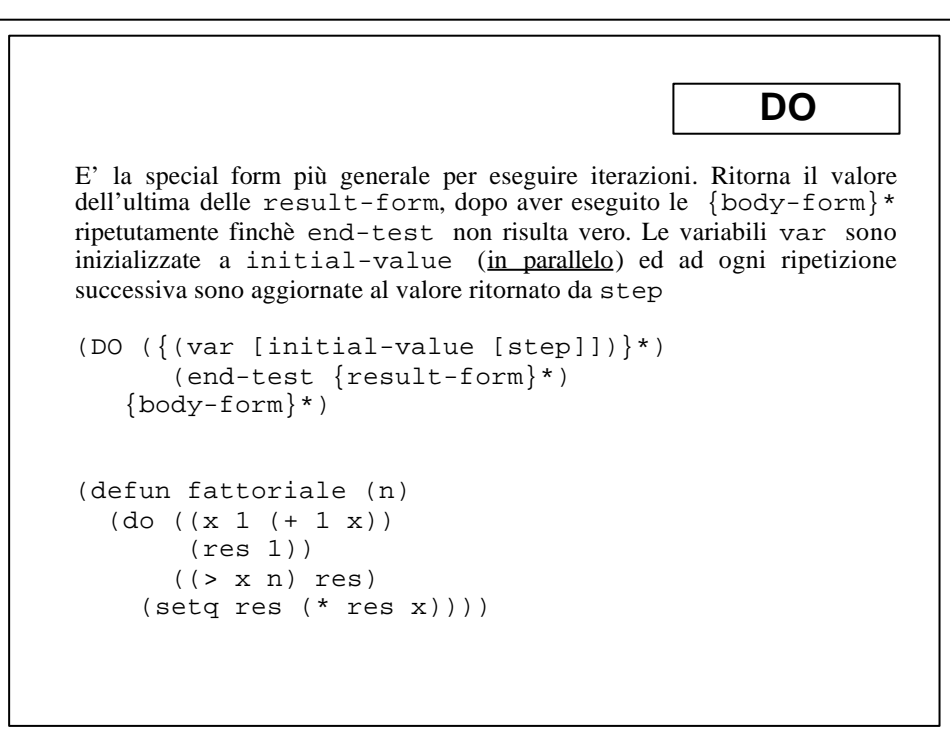

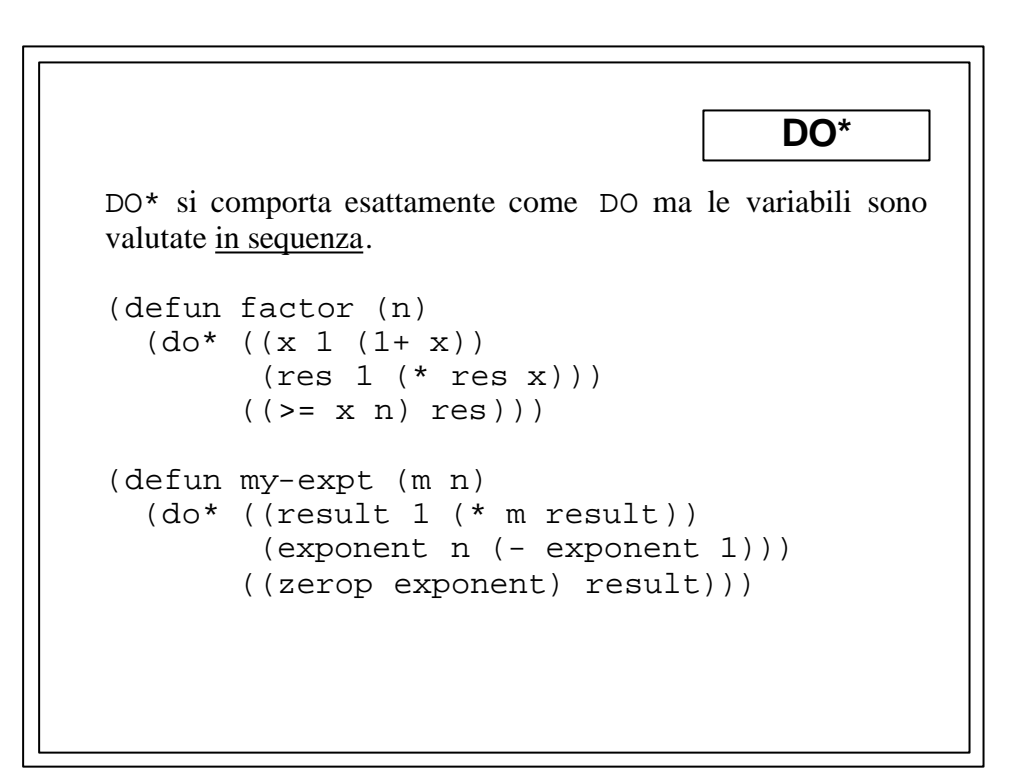

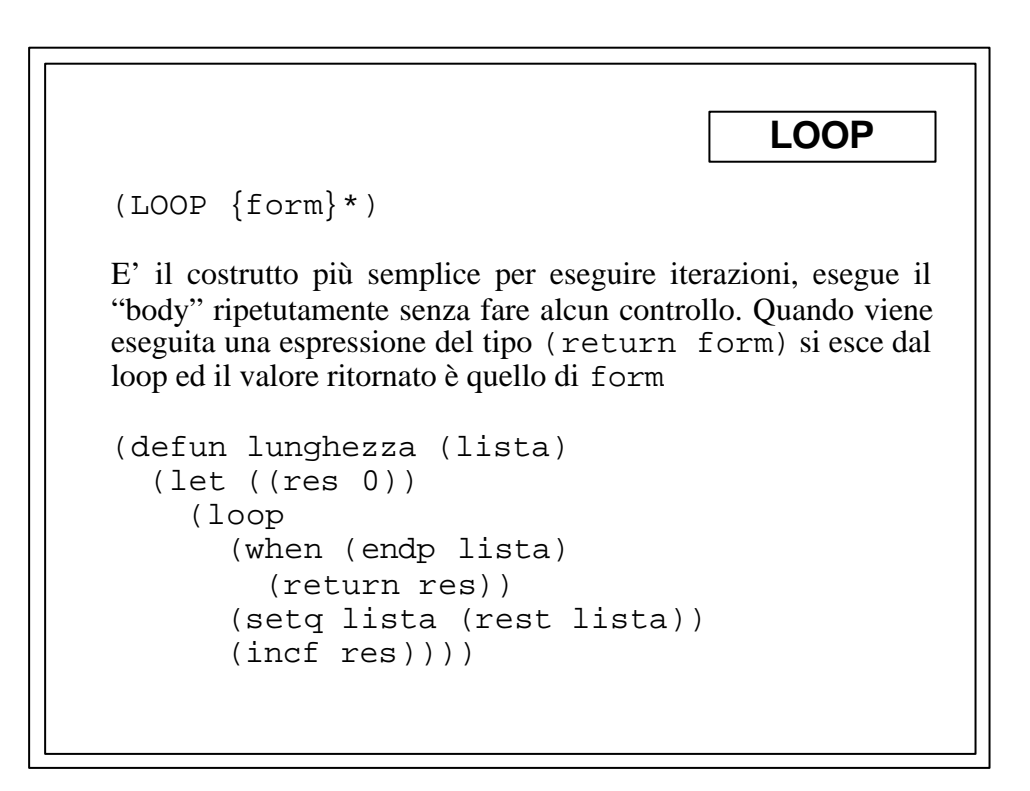

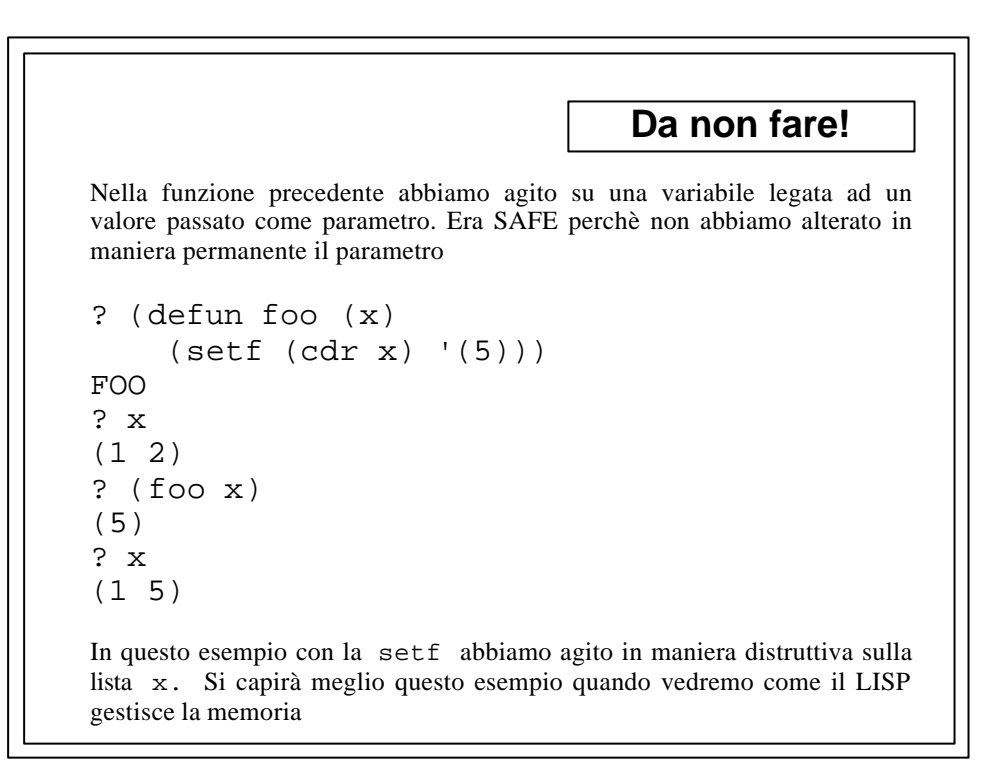

```
PROGN - PROG1
(PROGN {form}*) - esegue le form e ritorna il valore dell'ultima
(PROG1 {form}*) - esegue le form e ritorna il valore della prima
? (let ((l '(a b c)))
       (prog1 (car l) (setq l (cdr l))))
A
? (let ((l '(a b c)))
       (progn (car l) (setq l (cdr l))))
(B C)
Il tipico uso di PROGN è quando in un particolare costrutto una sola forma viene
valutata ma ne vorremmo valutare più d'una
? (let ((res 0))
     (dolist (x '(a b) (progn (print 'lunghezza=)
                                    (princ res)
                                   nil))
        (incf res)))
LUNGHEZZA= 2
NIL
```
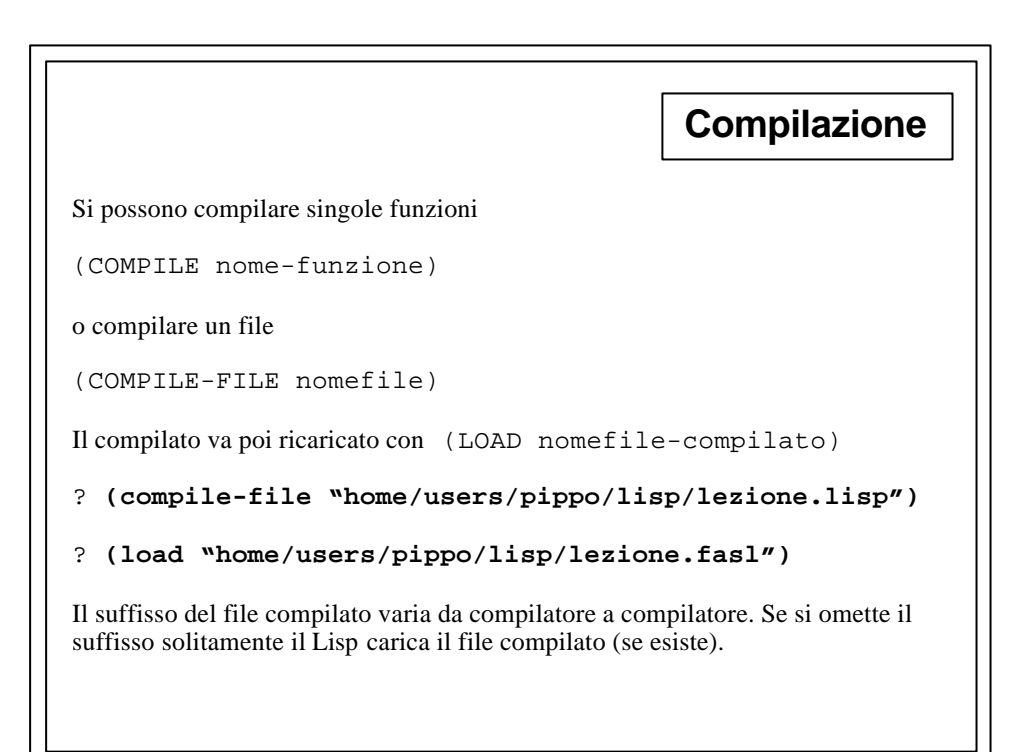

```
Stampa
(PRINT x &optional (os *standard-output*)) - stampa x e uno spazio (su
os) dopo aver iniziato una nuova linea e ritorna x
(PRINC x &optional (os *standard-output*)) - ritorna x dopo averlo
stampato (su os). Omette i doppi apici delle stringhe ed i caratteri di controllo
(PRIN1 x &optional (os *standard-output*)) - ritorna x dopo averlo
stampato (su os).
(PPRINT x &optional (os *standard-output*)) - non ritorna nulla, setta
temporaneamente *print-pretty* a T e stampa una nuova linea ed x
? (progn (print "a") (prin1 'b) (princ "c") (print '(a
b c)))
"a" Bc
(A B C)
(A B C)
? (pprint "Hasta Luego")
"Hasta Luego"
```
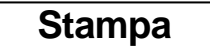

(FORMAT dest format-string &rest args) - ritorna NIL dopo aver mandato args su dest, formattati secondo le indicazioni di format-string. Se dest è NIL allora ritorna gli args formattti come una stringa.

```
? (let ((x '("abc" "def")))
     (format t "1) \sim s \sim 2) \sim a \sim 3) \sim {\sim a \sim} \sim s "1 \sim s "1 \sim s1) ("abc" "def")
2) (abc def)
3) abc def
NIL
~s passa l'espressione a PRIN1, ~a passa l'espressione a PRINC, ~% inizia una nuova
```
linea, **~{** inizia una sottoformato iterativo da applicare a tutti gli elementi di una lista e **~}** lo termina.

```
? (let ((x "ha male")) (format nil "pippo ~s" x))
"pippo \"ha male\""
? (let ((x "ha male")) (format nil "pippo ~a" x))
"pippo ha male"
? (let ((x "pippo")(y "ha male")) (format nil "~a ~a"
x y))
"pippo ha male"
```
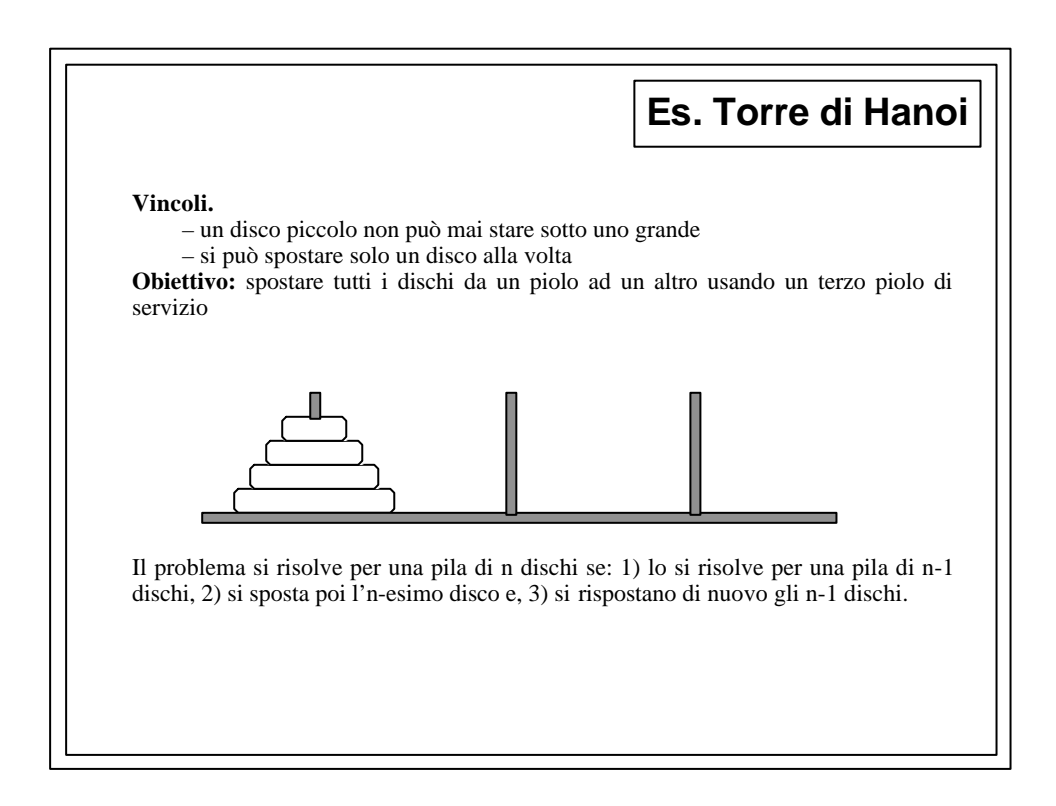

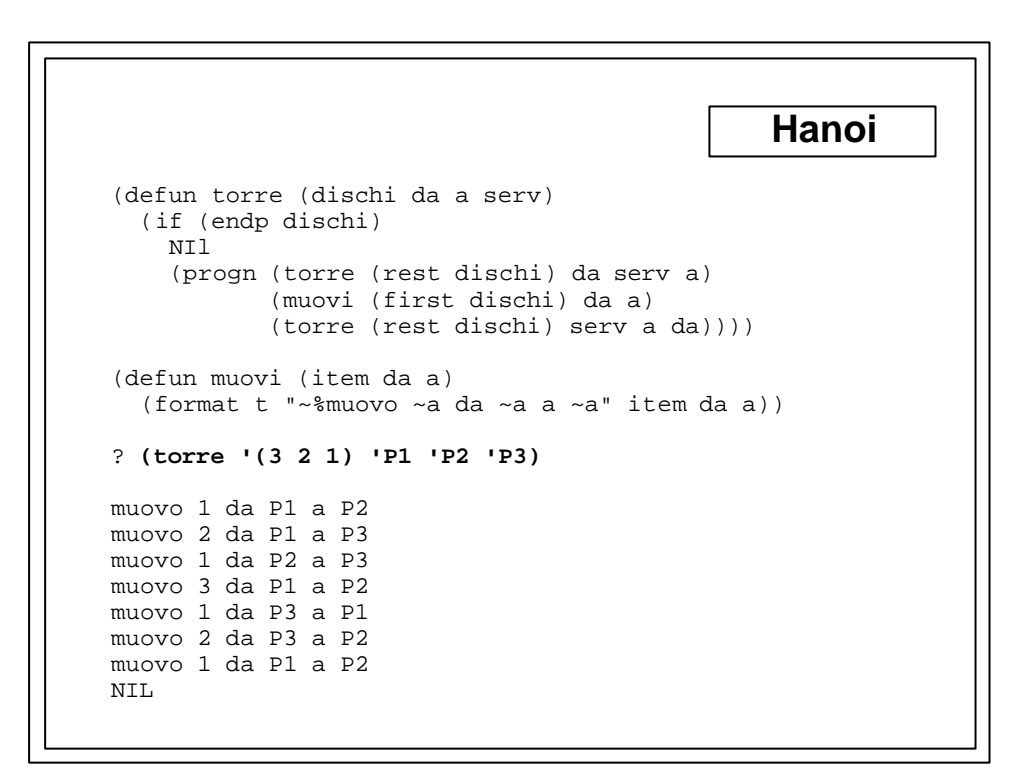

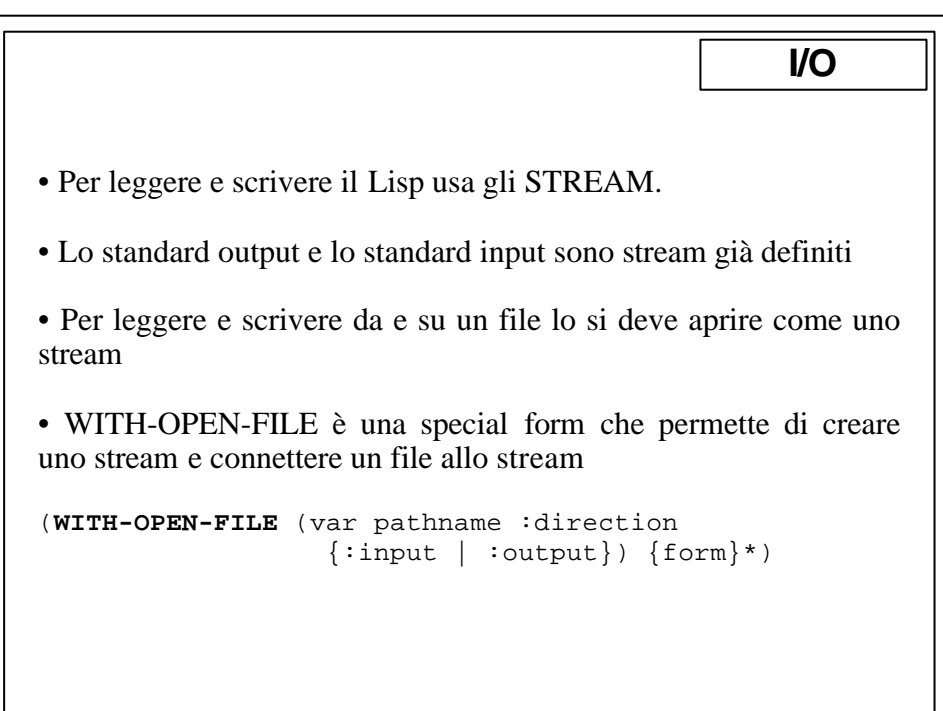

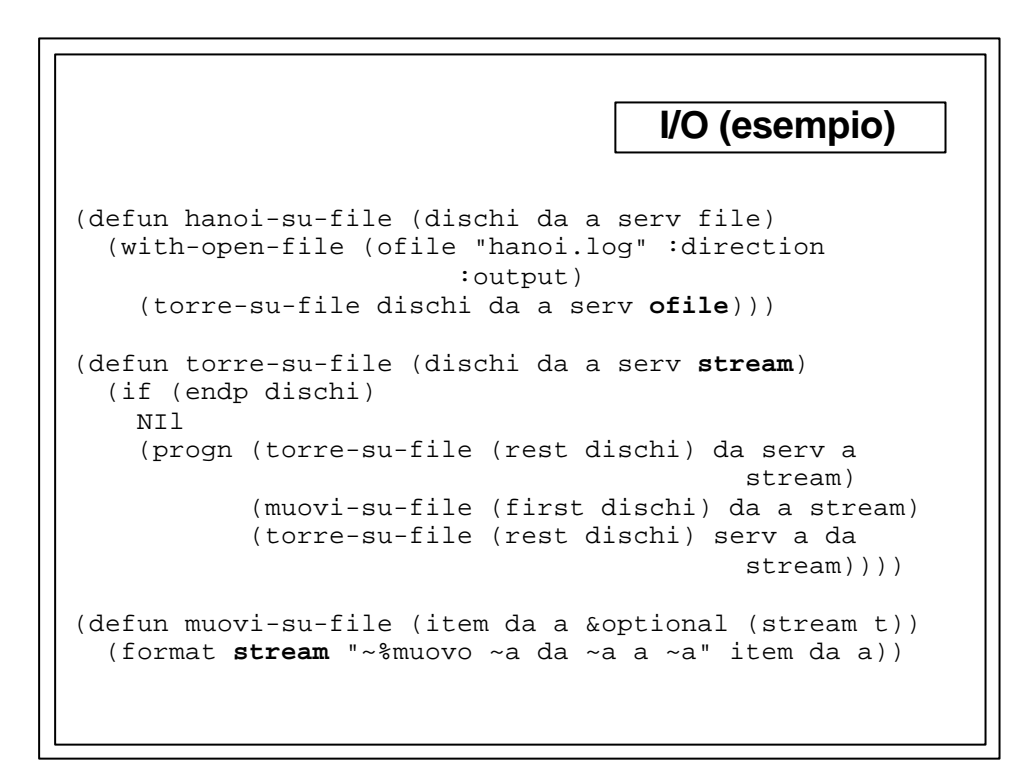

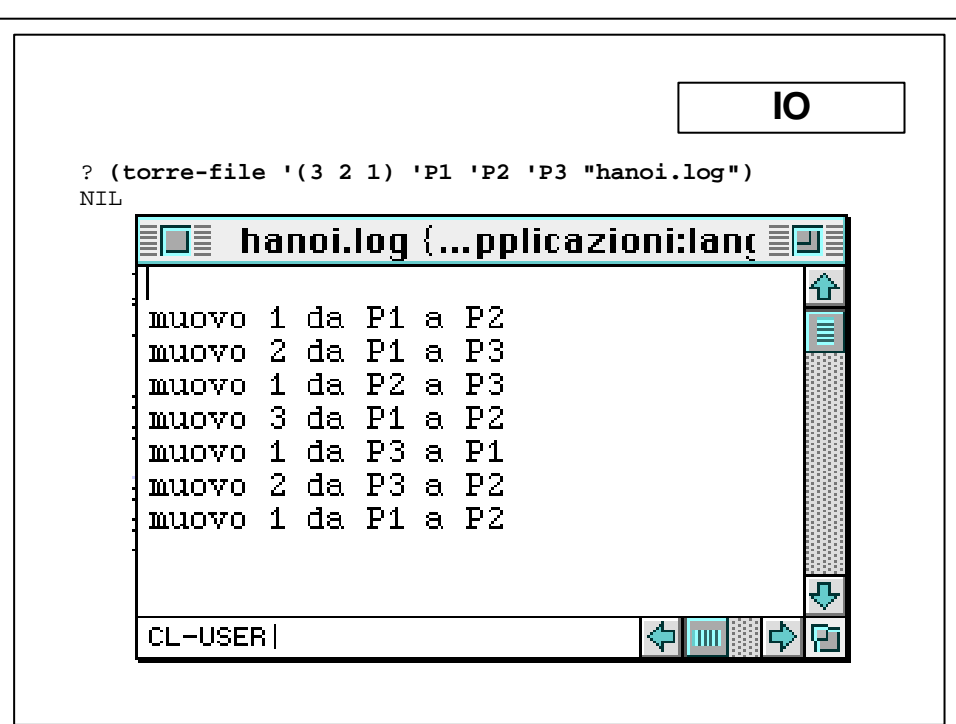

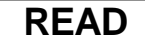

```
(READ &optional (is *standard-input*)
                  (eof-error-p T)
                 eof-value
                 (recursive-p NIL))
```
Ritorna la successiva espressione letta su is. Se is è NIL, l'input è preso da \*standard-input\*. Se is è T l'input è preso da \*terminal-io\*. Altrimenti is deve essere uno stream aperto in lettura (con with-open-file). Quando lo stream non contiene più oggetti viene sollevato un errore se eof-error-p è T. Il valore ritornato come end-of-file è eof-value (se eof-error-p è NIL).

(READ-LINE &optional (is \*standard-input\*) (eof-error-p T) eof-value (recursive-p NIL))

Ritorna due valori: una stringa contenente la successiva linea da is, senza il carattere di ritorno a capo; e T se e solo se la linea terminava in is con un end-of-file

```
READ (cont)
*terminal-io*, *standard-input* e *standard-output* sono
variabili globali. Si sconsiglia di non cambiare il valore di *terminal-io*.
(defun lfac ()
   (princ "immetti un numero: ")
   (format t "il suo fattoriale vale ~d" (factor
(read))))
? (lfac)
immetti un numero: 7
il suo fattoriale vale 5040
NIL
? (read) (+ 5 6)
(+ 5 6)? (read-line) (* (+ 5 6)
"(* (+ 5 6)"
NIL
```
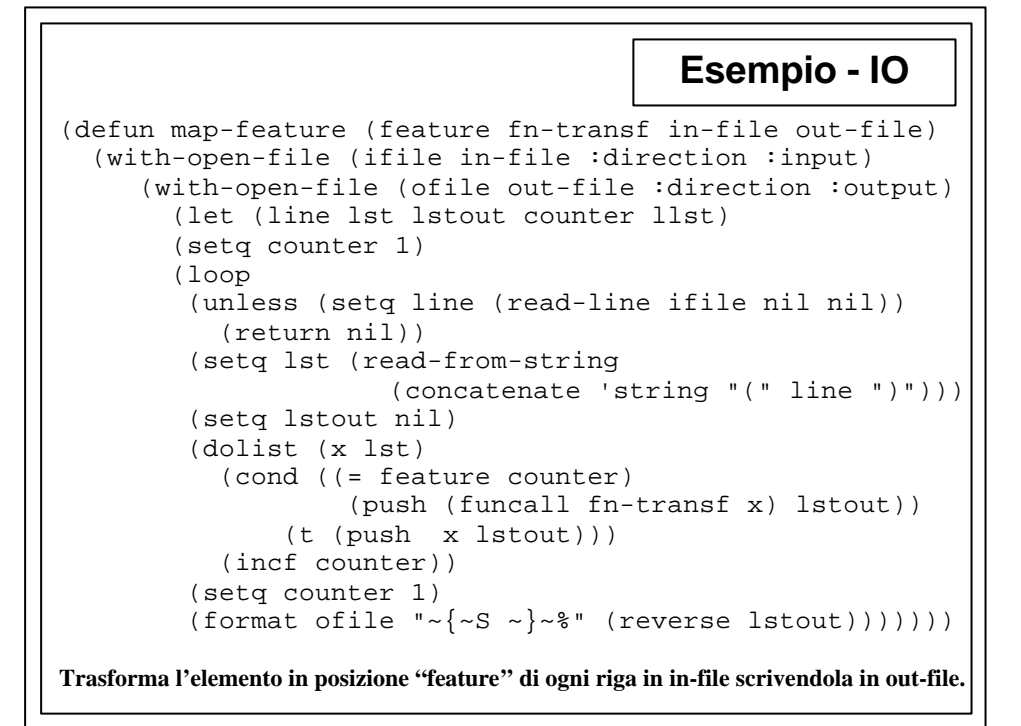

```
Stringhe
Le stringhe insieme alle liste fanno parte di un tipo di dato più generale chiamato
sequence
? (length "a b c")
5
? (length '(a b c))
3
(STRING= str1 str2 &key start1 end1 start2 end2)
(STRING-EQUAL str1 str2 &key start1 end1 start2 end2))
non è case sensitive
? (string= "abc" "fbabd" :start1 0 :end1 3 :start2 2
                                                  :end2 5)
NTL
? (string= "abc" "fbabd" :start1 0 :end1 2 :start2 2 
                                                  :end2 4)
T
```
## **Stringhe: SEARCH**

La funzione SEARCH consente di identificare la posizione di una stringa all'interno di un'altra.

```
? (search "ab" "akgbhs tabft")
```
8

8

3

```
? (search "ab" "akgbhs tabft" :start2 5)
```

```
? (search "ab" "akgbhs tabft" :start1 1)
```

```
Property List
• Ogni simbolo può avere numerose proprietà, ovvero dati legati al simbolo
• Il valore di un simbolo è una particolare proprietà
• La collezione di tutte le proprietà di un simbolo è contenuta nella property list
Accessori delle proprietà
    (GET simbolo proprietà) - é il lettore
    (SETF (GET simbolo proprietà) valore) - è lo scrittore
? (get 'mia-automobile 'tipo)
NIL
? (setf (get 'mia-automobile 'tipo) "Tipo 1600 i.e.")
"Tipo 1600 i.e."
? (get 'mia-automobile 'tipo)
"Tipo 1600 i.e."
? (setf mia-automobile 'Ok)
OK
? (setf (get 'mia-automobile 'valore) 13000)
13000
```
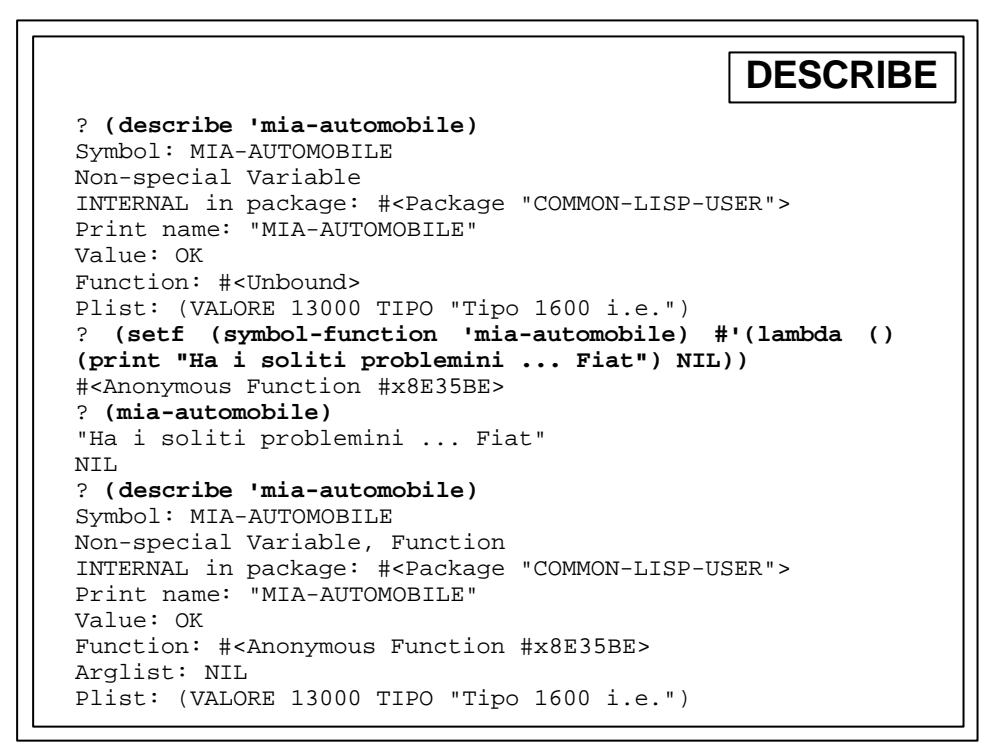

```
Array
(MAKE-ARRAY dim &key element-type initial-contents
initial-element) - ritorna un array di dimensione dim
(AREF array &rest subscript) - ritorna l'elemento in posizione
subscript di array
? (setf a (make-array '(5) :element-type 'integer))
#(NIL NIL NIL NIL NIL)
? (setf (aref a 0) 7)
7
? a
#(7 NIL NIL NIL NIL)
? (aref a 0)
7
? (setf aa (make-array '(2 2) :element-type 'float
:initial-contents '((1.0 2.2) (0.0 1.5))))
#2a((1.0 2.2) (0.0 1.5))
? (aref aa 0 1)
2.2
```